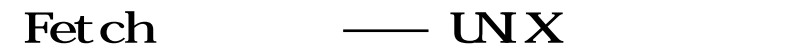

12 10 18

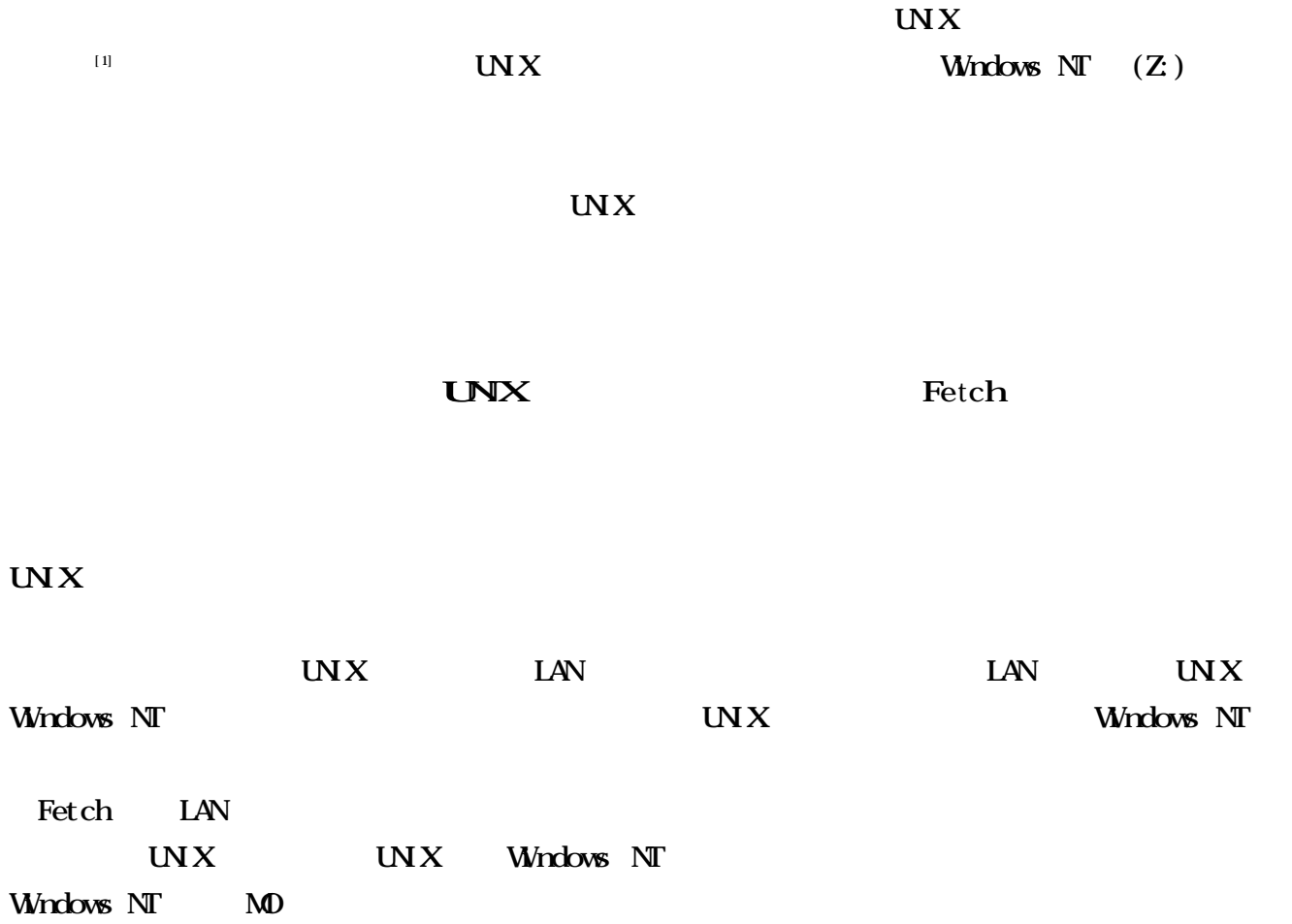

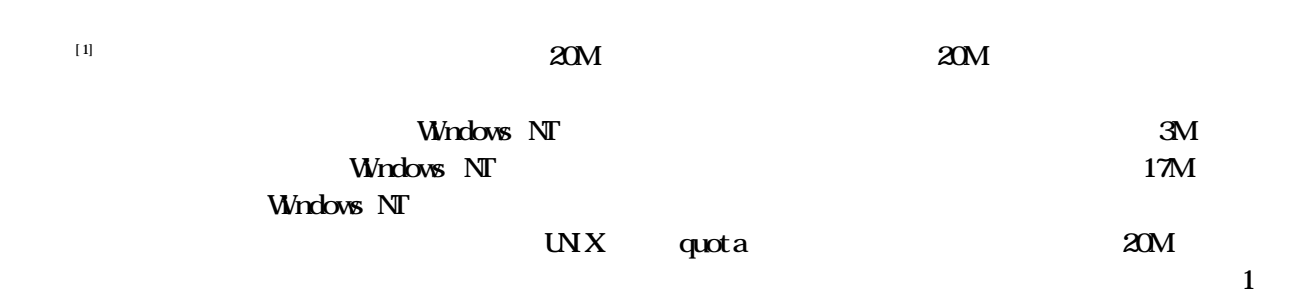

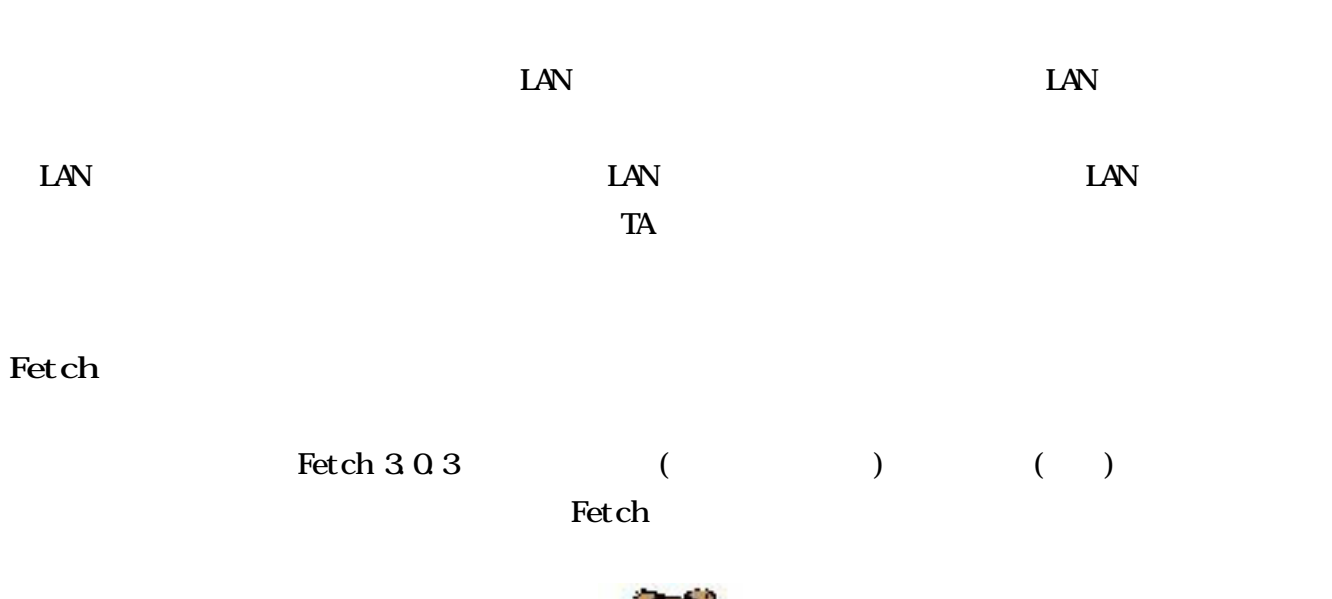

## **UNIX**

**Fetch** 

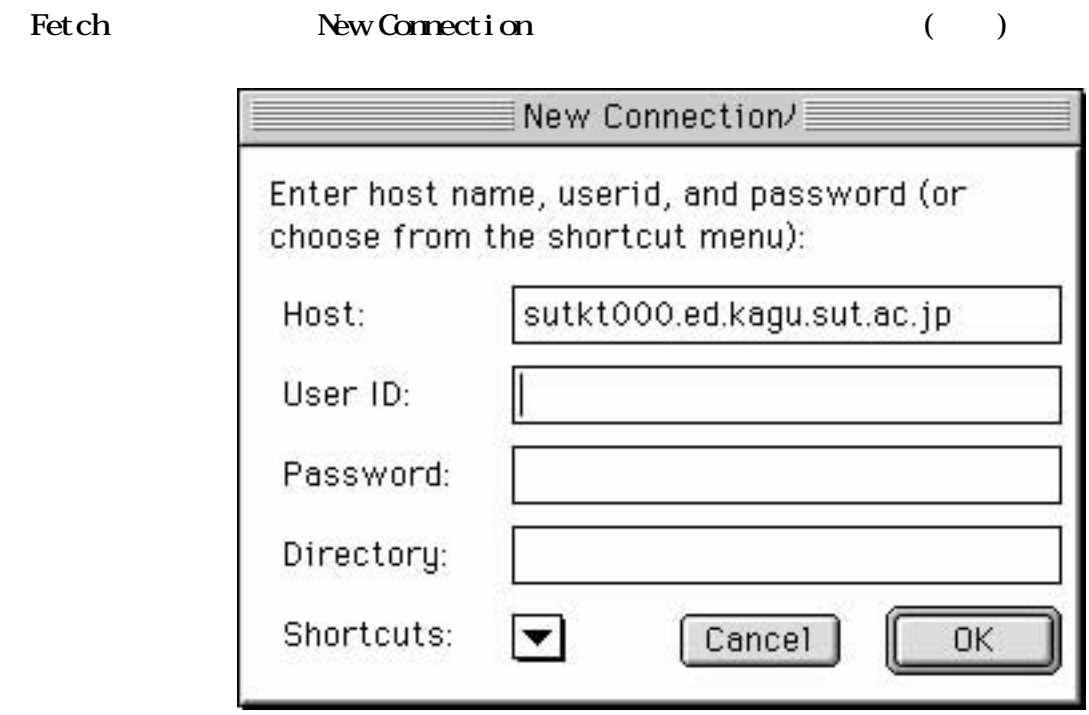

Fetch 3.0.3

 $($ 

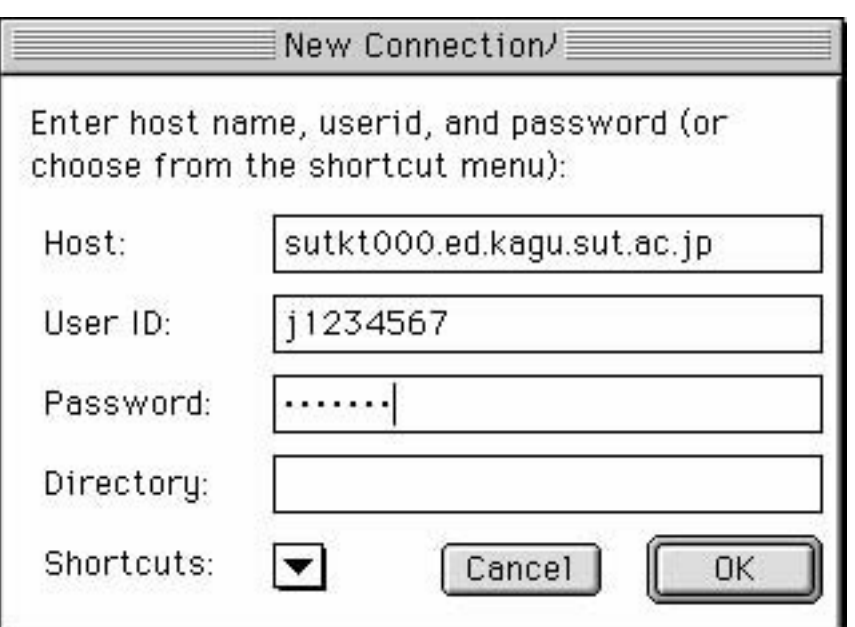

File

## New Connection () New Connection

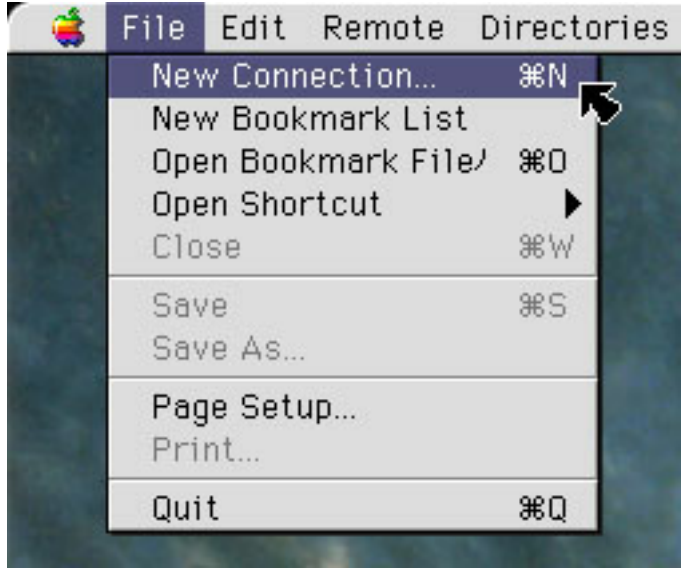

## **UNX**

 $\mathbf{M}$ X $\mathbf{N}$ 

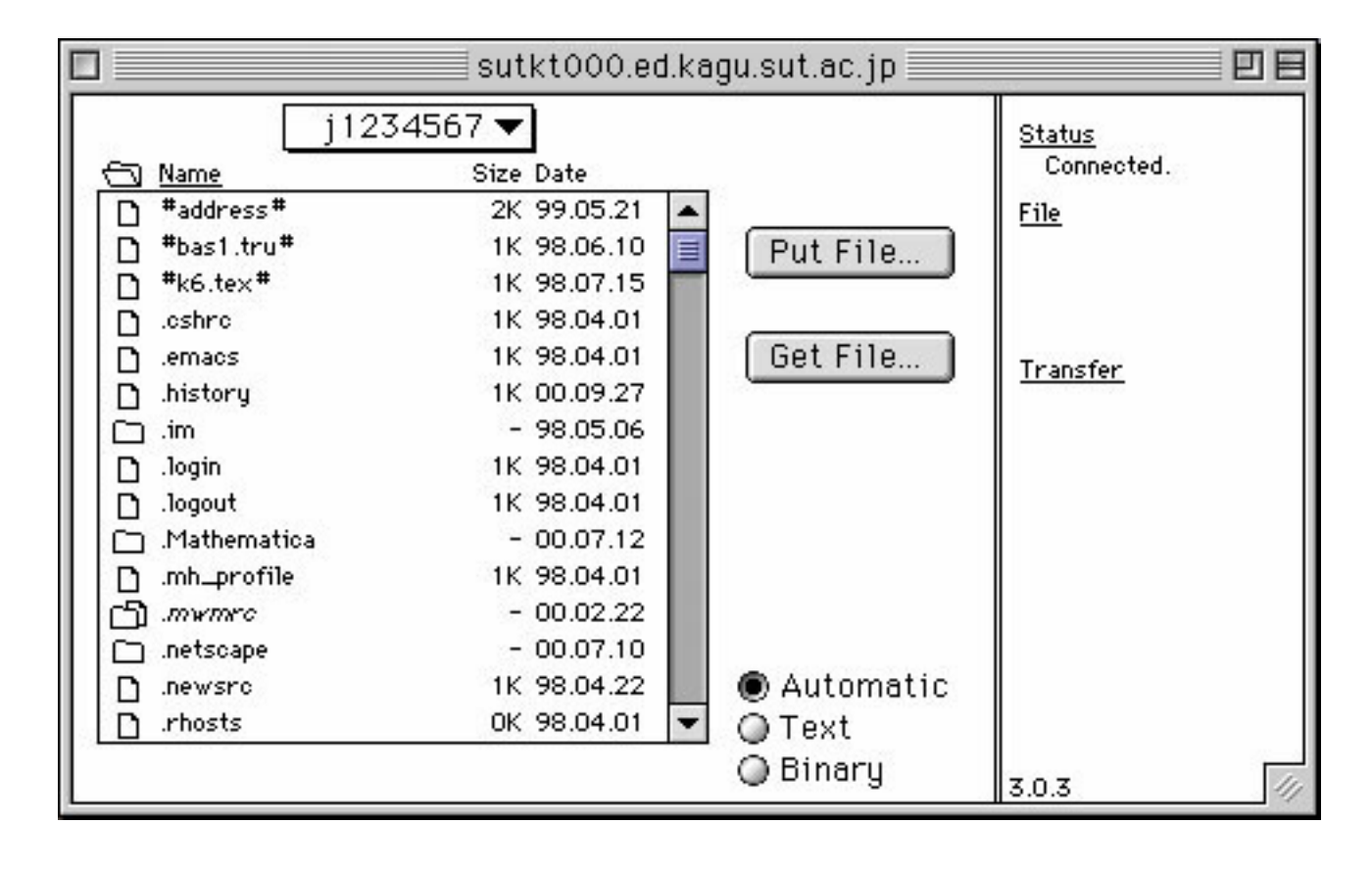

Put File...

 $($ 

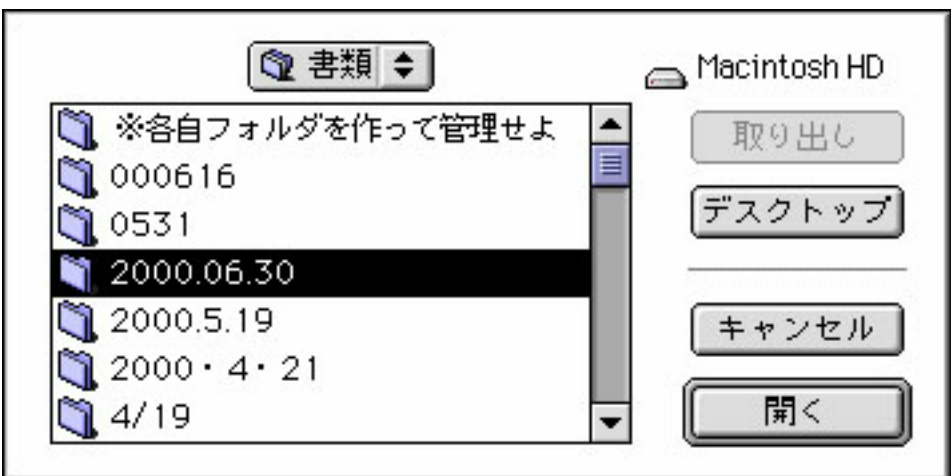

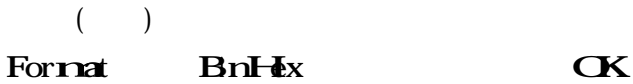

 $-0630.2$  BnHz  $-0630.2 \text{ hqx}$ 

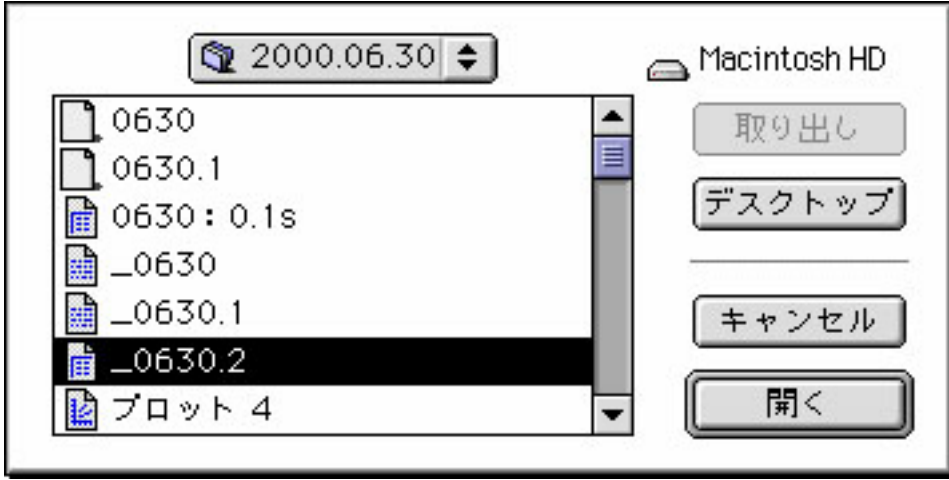

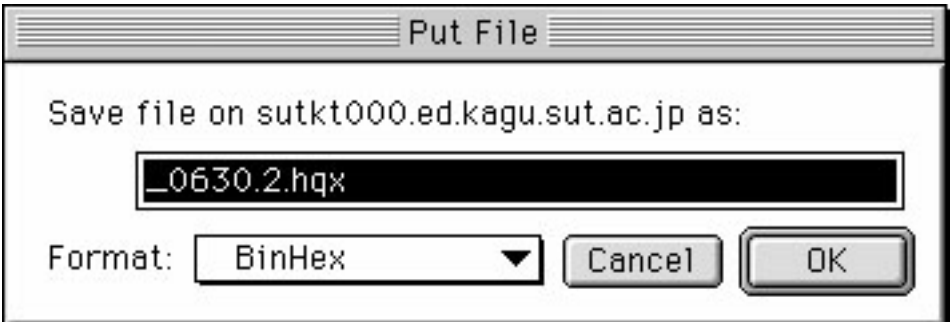

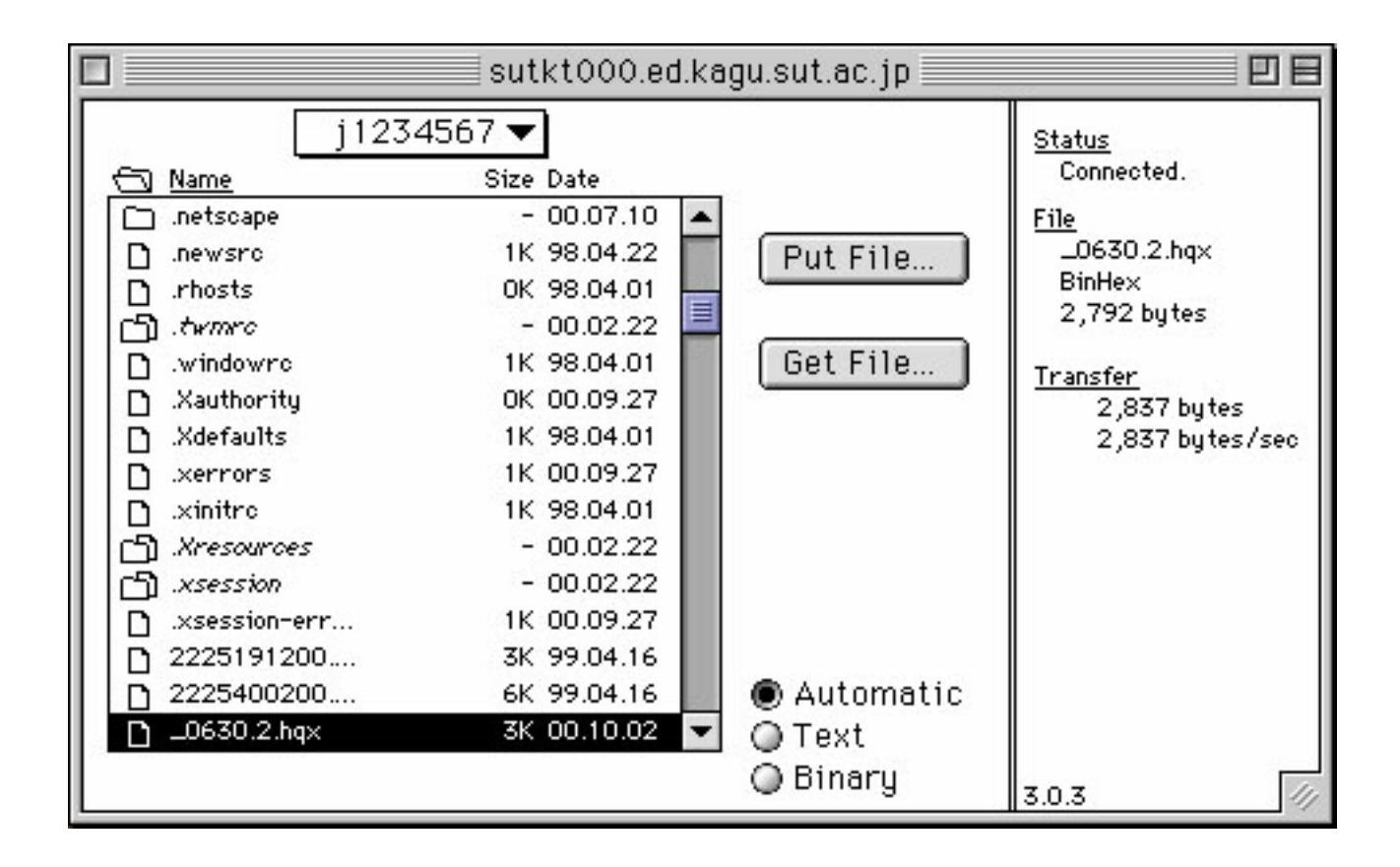

**Remote** Put Folders and

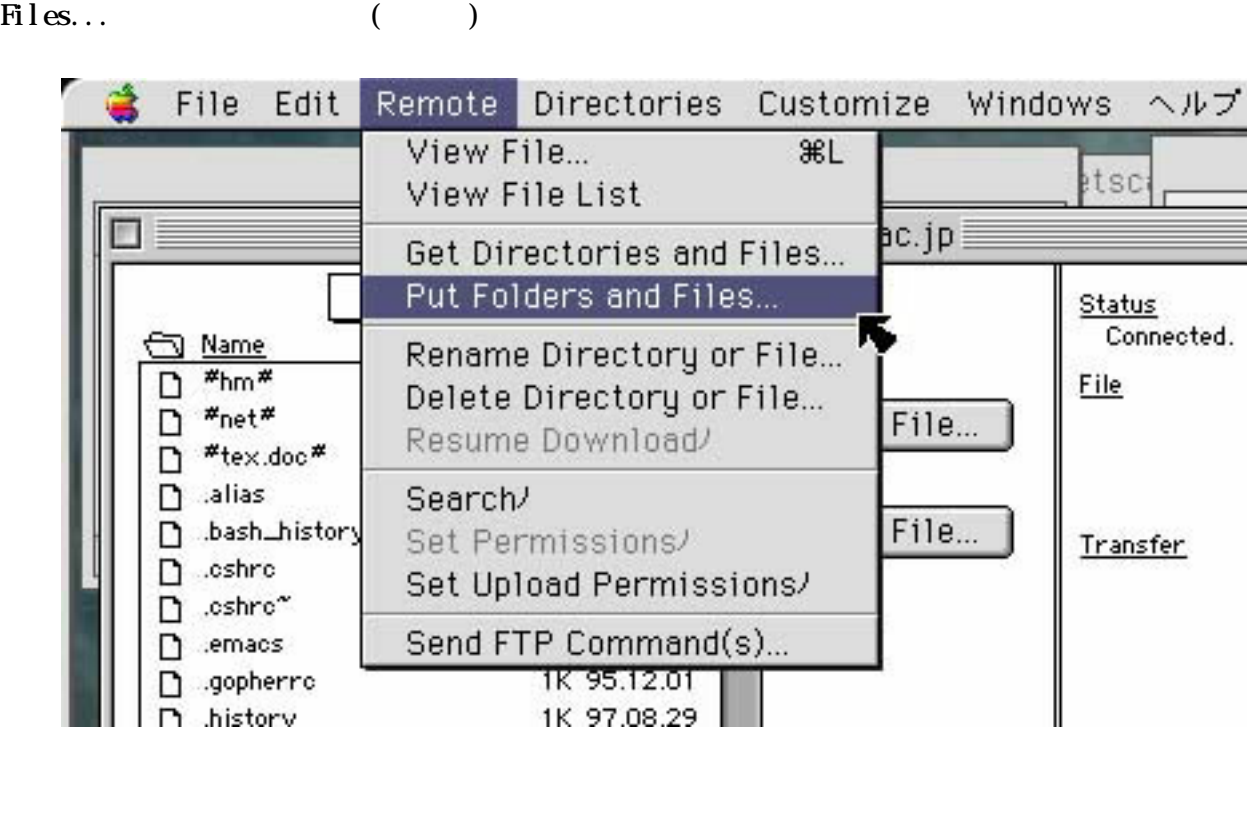

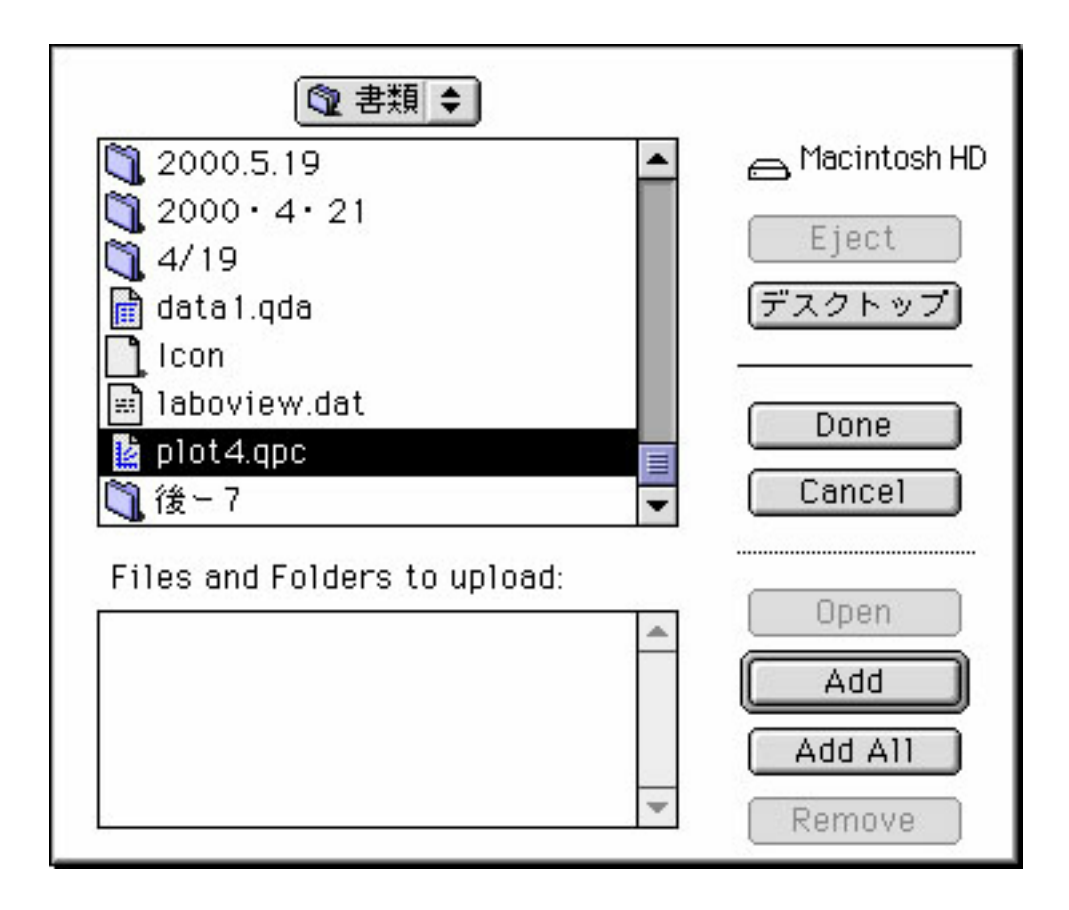

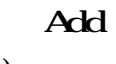

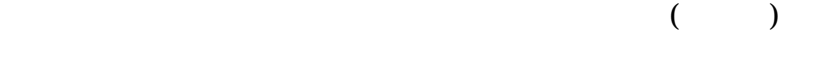

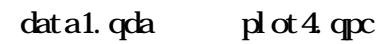

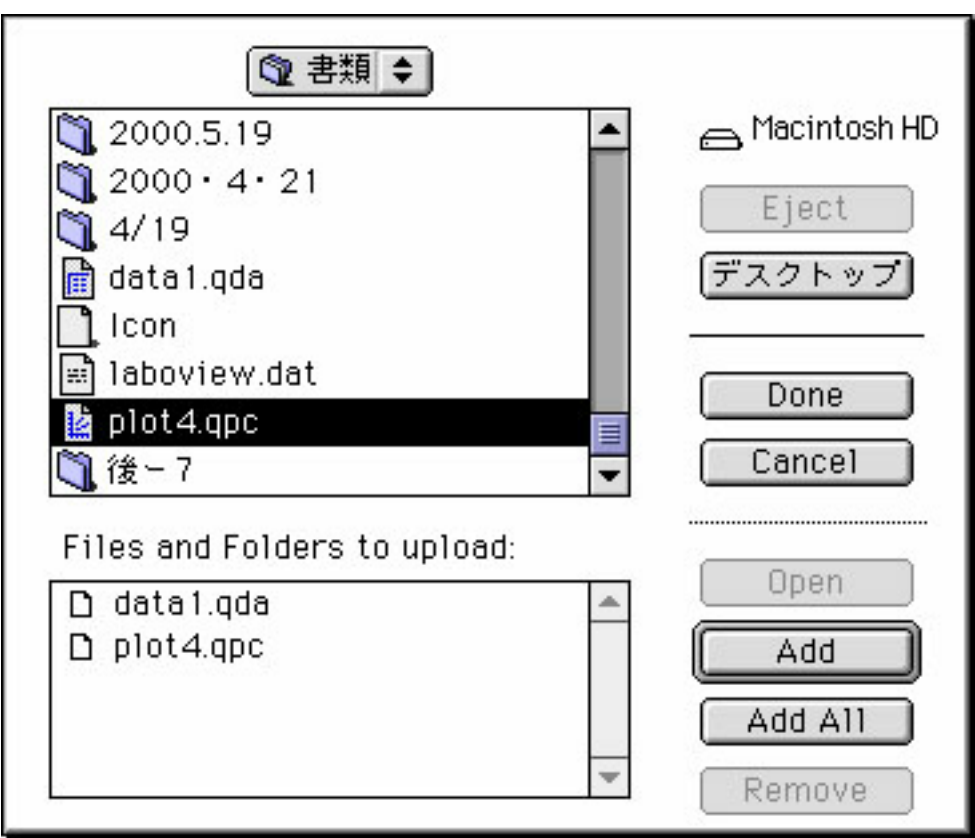

**Done** 

For rat Text

BnHx **OK** 

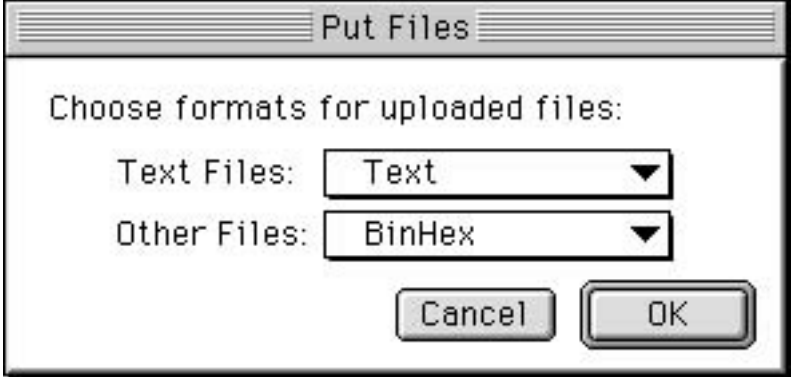

Get File...

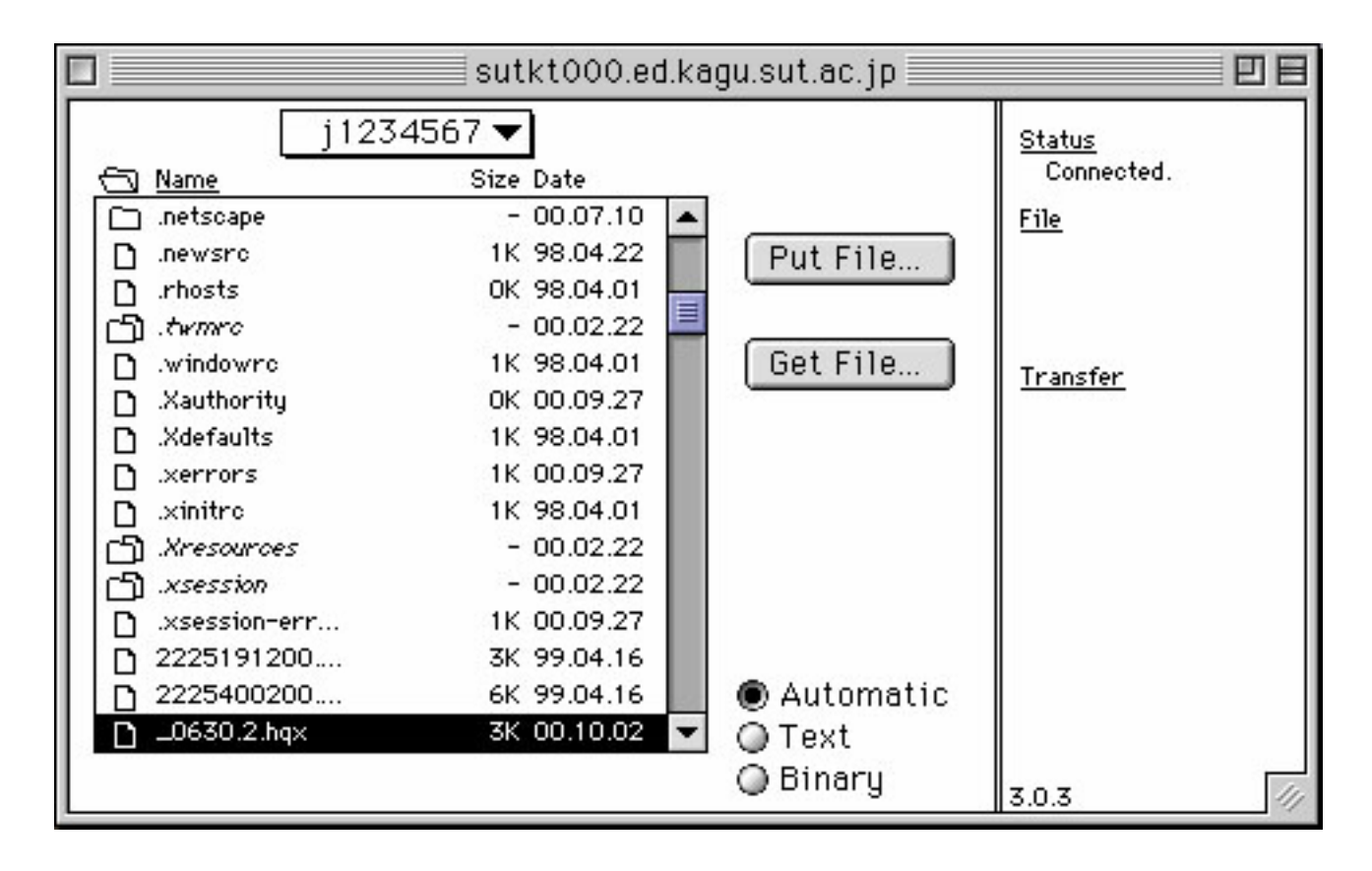

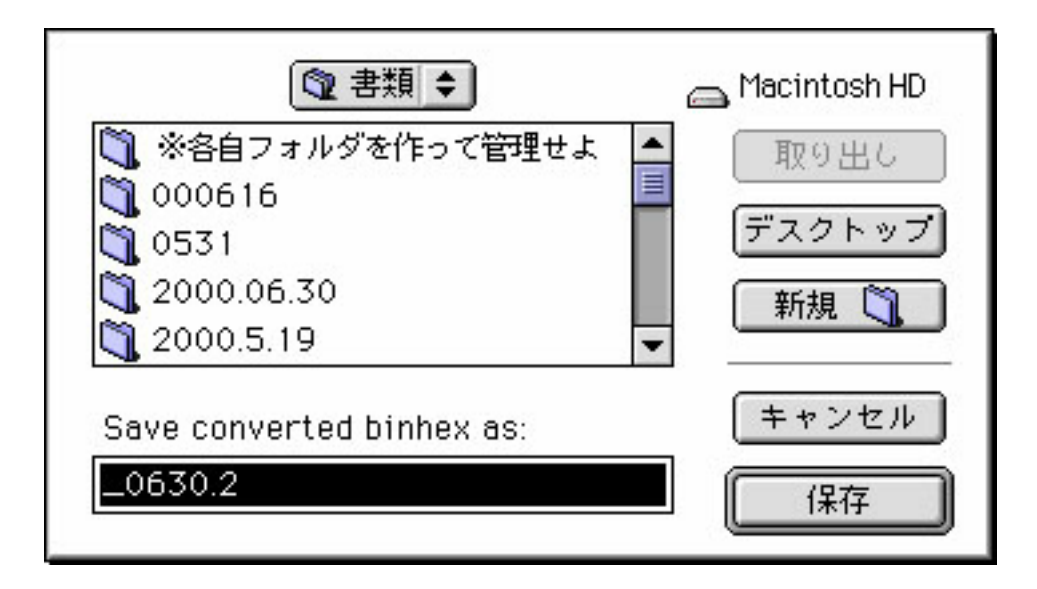